## **Request to change Home College Location**

Return the completed form to Norco College Admissions & Records.

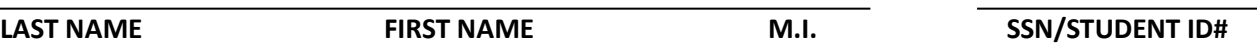

## **CURRENT HOME COLLEGE CHANGE HOME COLLEGE TO**

Home college may be changed only once per term. Requests to change home college submitted on or after the first day of term will not be processed until the start of the following registration period. If the change in home college is approved, the following services will only be accessible at the new home college:

- o Academic Support Services (Tutoring etc…)
- o Assessment Services

**NORCO** 

COLLEGE

- o Associated Student Services/Student Government
- o Counseling
- o Student Photo ID Card
- o RTA Services (Riverside only)
- o Student Financial Services
- o Veterans Services

Current members of special programs must obtain authorization from their present/future Norco College program coordinators before any changes in home college will be processed.

## **Current Home College Program Coordinator's Signature Required**

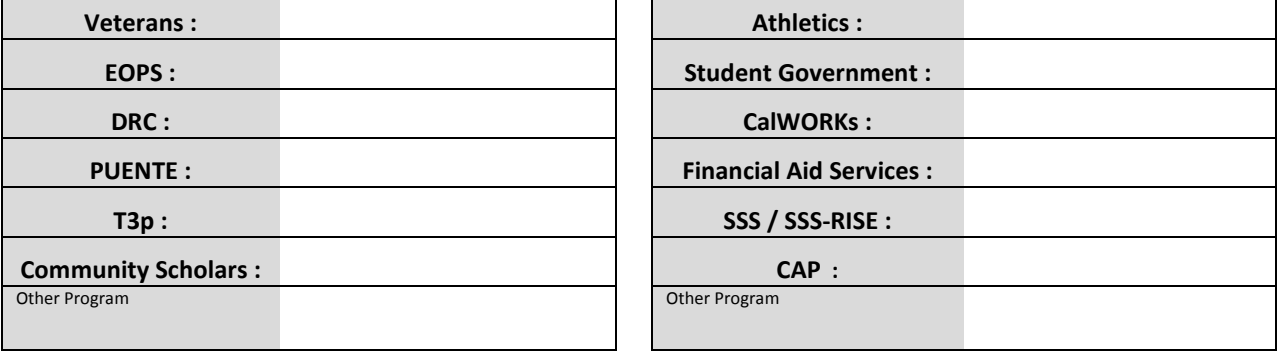

IMPORTANT: Changing home college will withdraw you from your current Academic Program of Study. Please indicate the Academic Program of Study you wish to enroll in at your new home college location.

## **New Program of Study:**

**Please briefly explain the reasons for change in home college:** 

By signing below, I understand that I will only be able to receive programs and services from my new home college location. I am authorizing Norco College staff to complete the transaction requested.

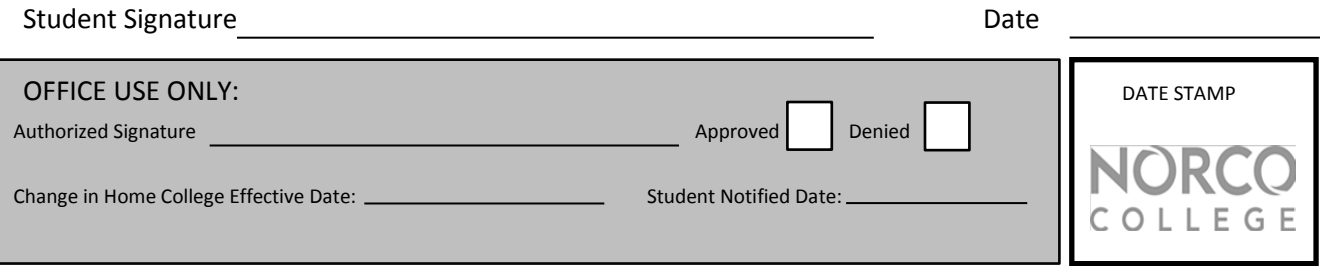